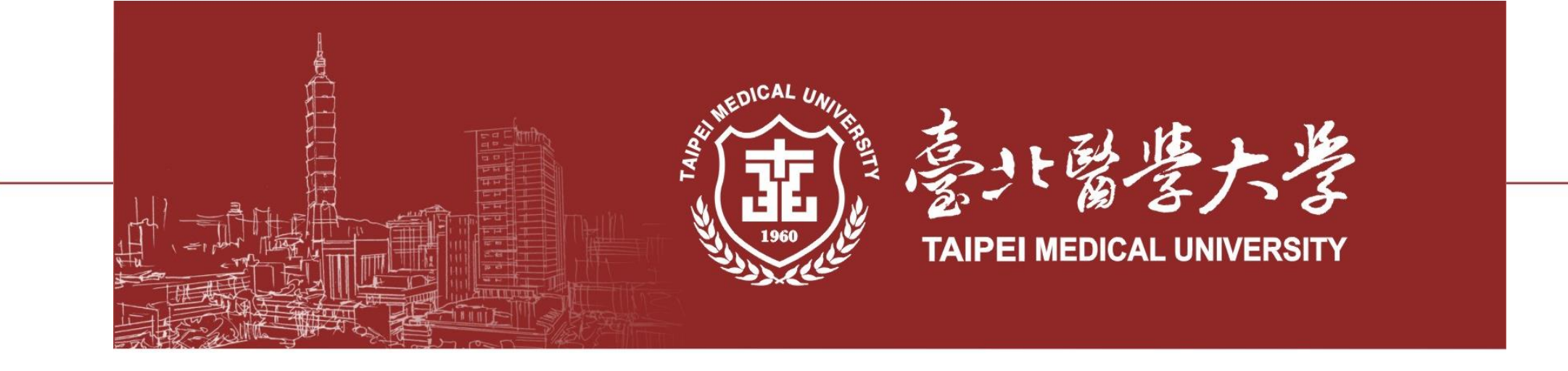

## **新版 產學合作申請暨管理系統 使用說明**

**北醫 事業發展處 產業鏈結中心 2024/06/13**

## **產學合作申請流程**

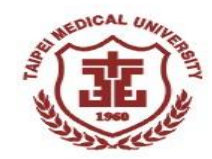

■ 依據「臺北醫學大學暨附屬機構產學合作計畫實施辦 **法」第三條:** 本校教職員(以下簡稱計畫主持人)擬執行產學合作 計畫(以下簡稱計畫),應於產學合作申請暨管理系 統進行申請。申請案經計畫執行單位主管及事業發展 處簽核通過後,由計畫主持人將契約及計畫書送交事 業發展處,由事業發展處依分層負責規定辦理簽約事 宜。計畫主持人同時具有本校附屬機構員工身分,且 計畫由本校與附屬機構共同執行者,不受前二項之限 制,由一同執行計畫之附屬機構辦理計畫申請、審查 及簽約事宜,契約及計畫書經附屬機構簽署後,由本 校事業發展處逕送本校秘書處用印。

- ◼ **此流程適用於不具北、萬、雙三院教職員身分之北醫 教職員使用。**
- **同時具備三院員工身分之北醫教職員,請洽三院事業 發展部協助產學合作計畫申請事宜。**

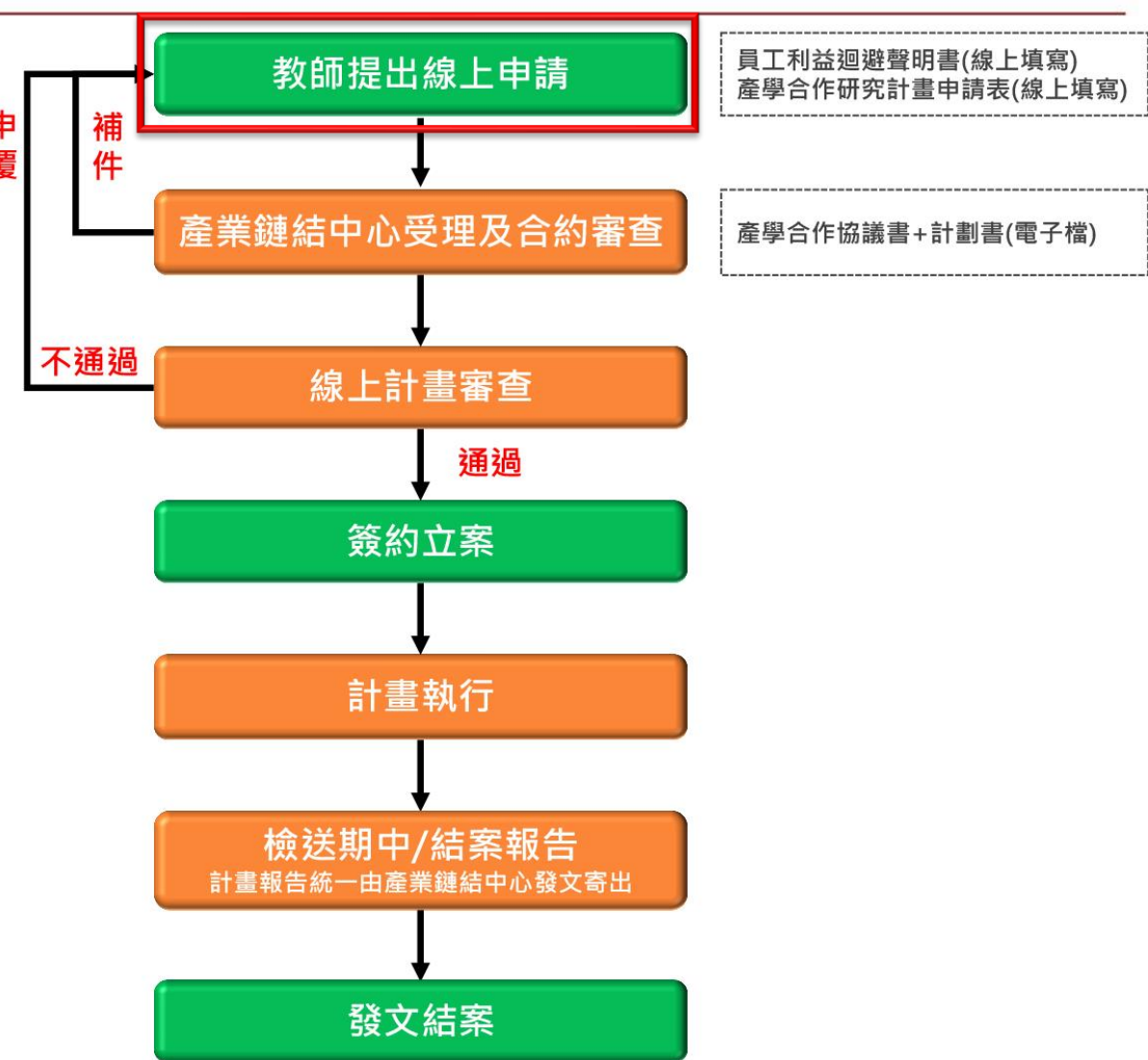

## **北醫產學合作申請入口網站**

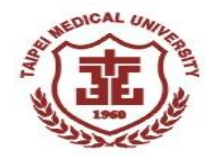

◼ **從北醫事業發展處網站首頁,點選進入【線上申請系統】** ◼ **再點選進入【新版-產學合作申請暨管理系統】**

#### 臺北醫學大学 ○○事業發展處

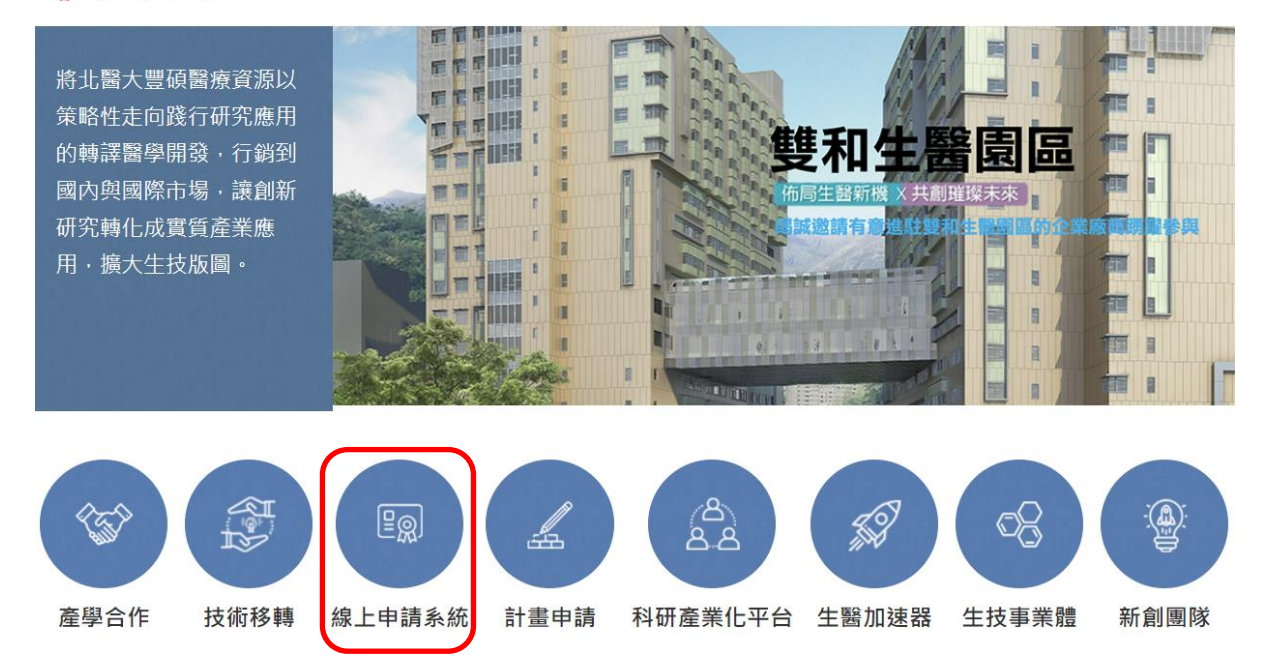

【線上申請】事業處線上申請系統

2022-09-01

【產學合作系統】

新版-產學合作申請暨管理系統 (於2024/06/14啟用 · 新申請案請使用此系統

舊版-產學合作申請暨管理系統 (預計於2024/6/30關閉, 僅供完成簽核程序使用)

北醫校內團隊如與廠商產學合作需求,請先洽詢事業處-產業鏈結中心 洪龍賢主任雙和校 區分機15416,或負責各學院的產學PM(聯絡方式如下),確認產學合作相關細節。 劉雅芳經理,分機15417 (醫學科技學院、醫學工程學院) 陳立明經理,分機15419 (醫學院、藥學院、口腔醫學院) 陳冠宏經理,分機15420 (營養學院、公共衛生學院、管理學院、護理學院、人文暨社會 科學院、通識教育中心、行政單位)

◼ **也可直接掃描右方QR CODE或前往下列網址 https://rd2sys.tmu.edu.tw:8011/OBDManagement/Account/Login**

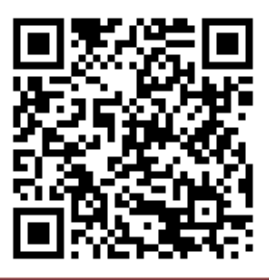

## **「新版」產學合作申請暨管理系統**

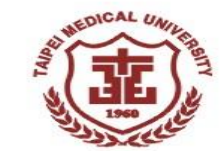

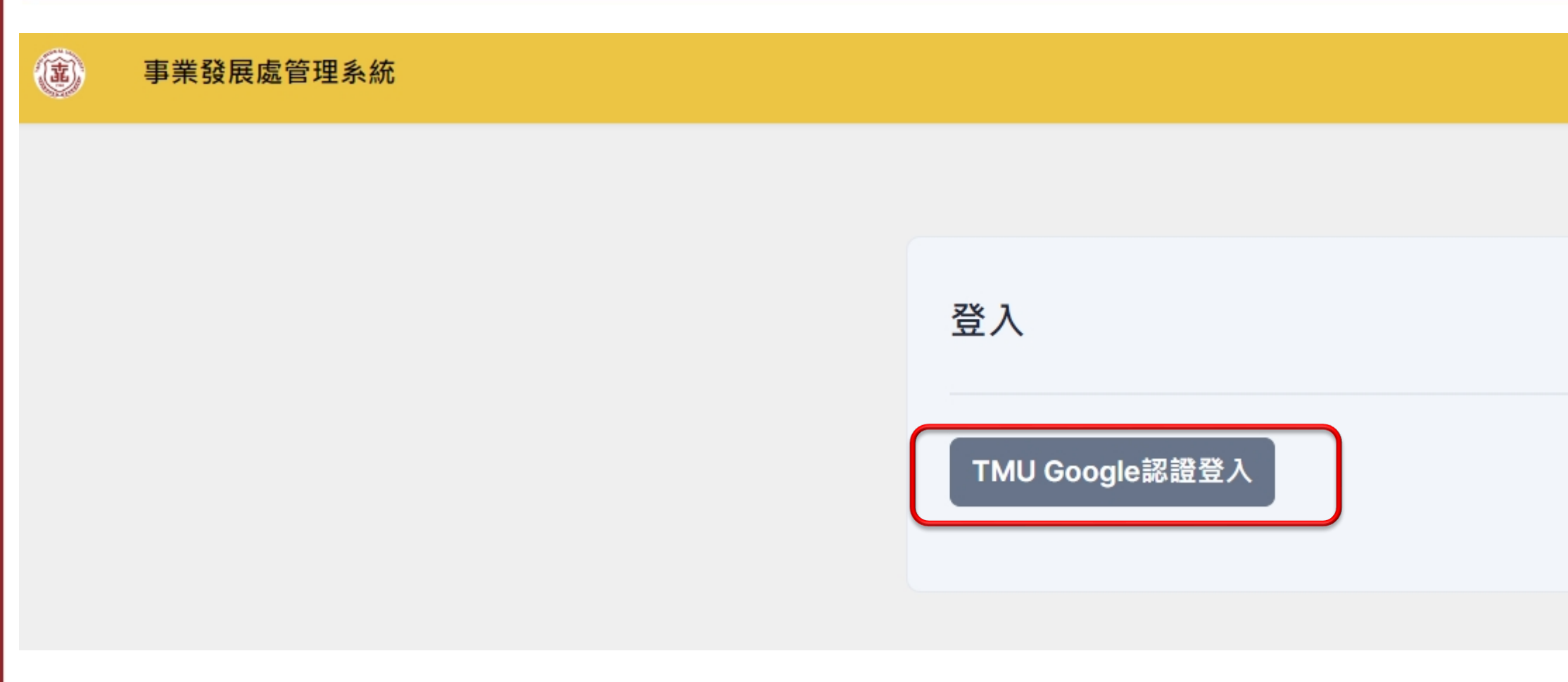

### ■ 以北醫教職員GOOGLE之帳號密碼登入

### **登入後之頁面**

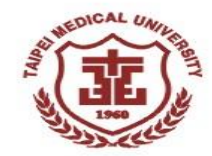

### ■ 點選【產學合作計畫申請】,填寫申請資料

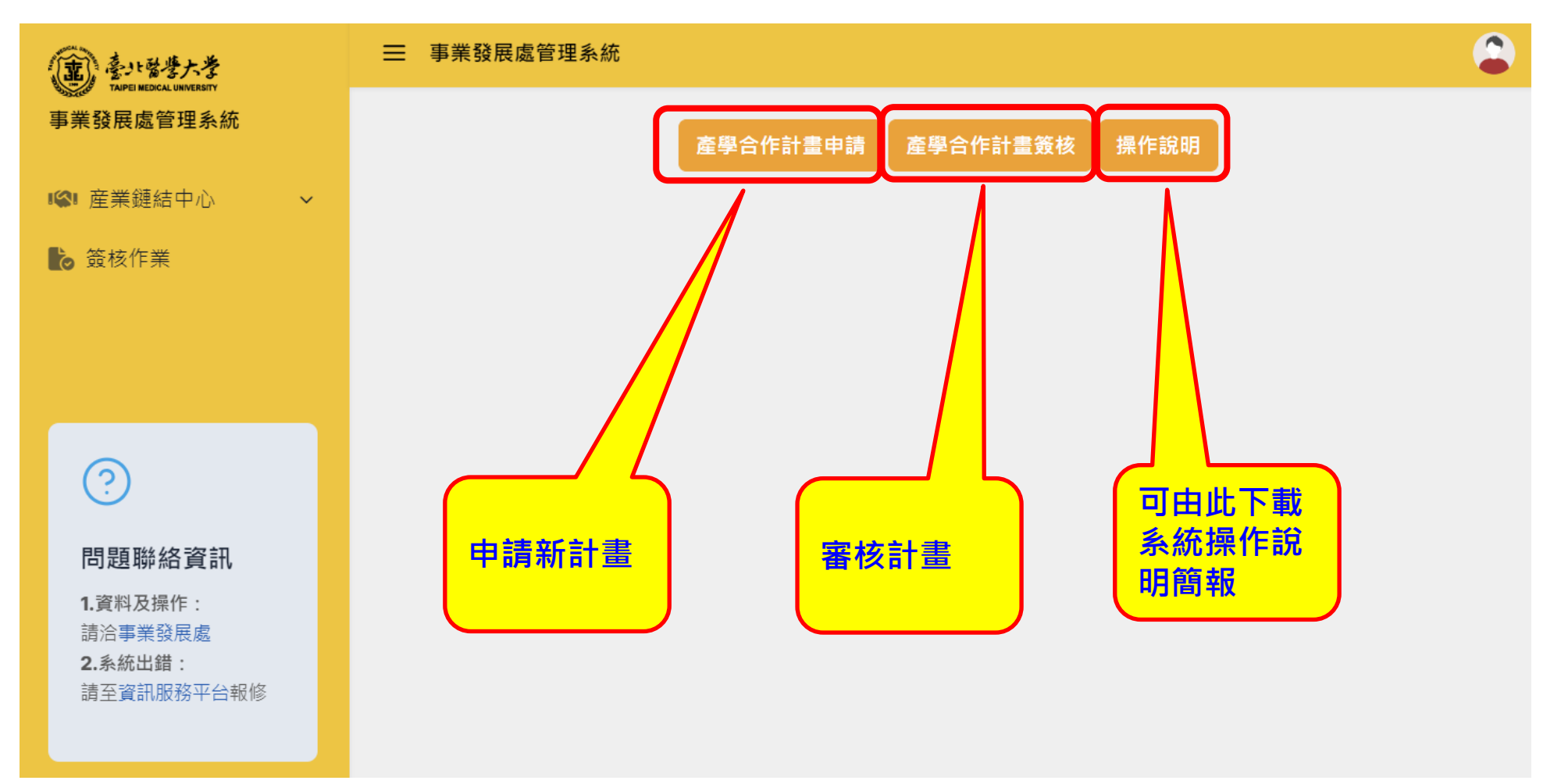

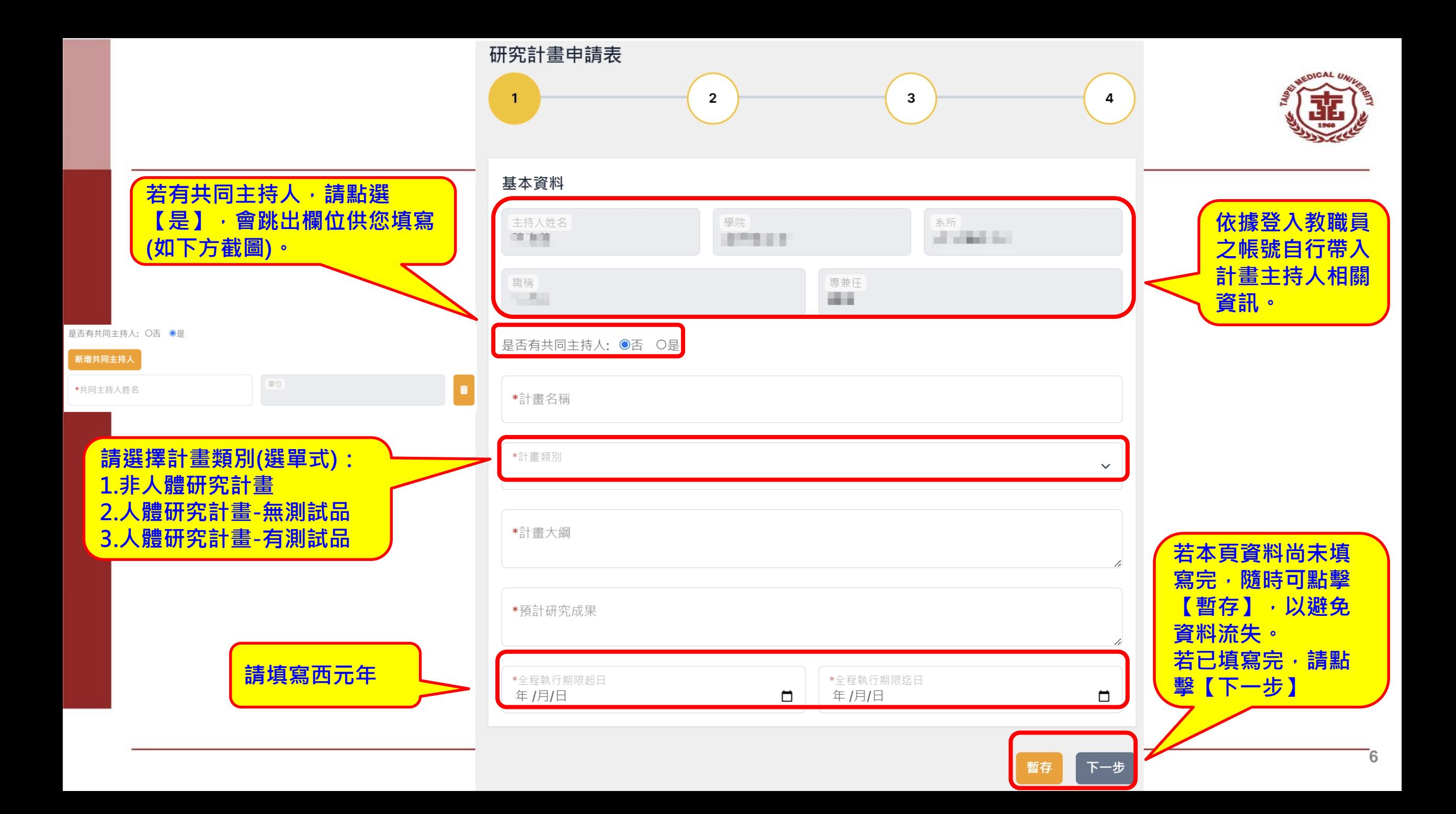

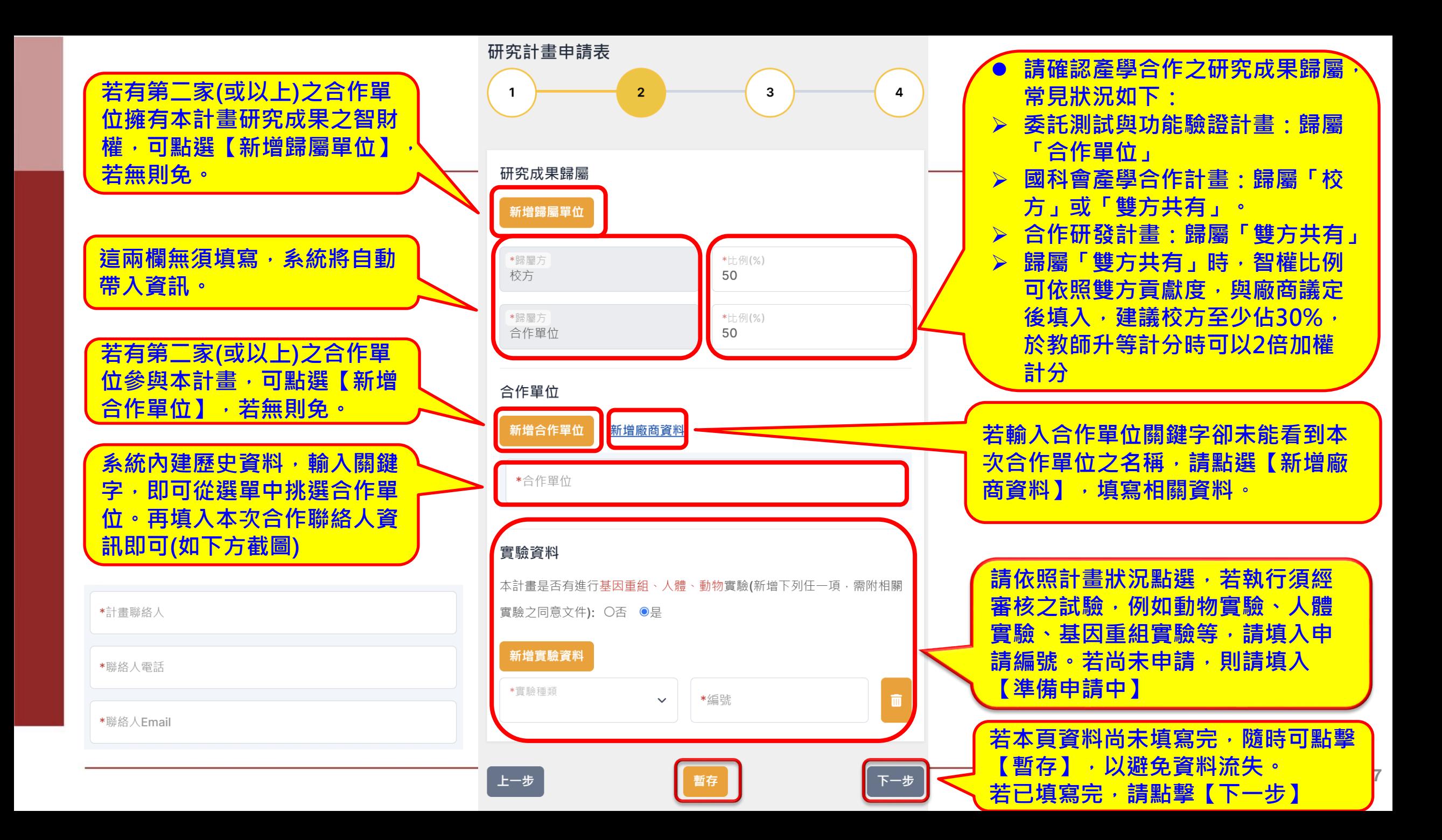

**出現紅色代表該頁面有資料尚 未填妥。隨時可點選紅色頁面 補填。**

- **經費建議超過50萬元,以利教師評鑑與升等:** ⚫ **教師評鑑加分:實收金額每 50 萬加 5分**
- 
- ⚫ **教師升等加分:實收超過50萬開始加分**
- ⚫ **行政管理費:總經費之15%以上** ➢ **管理費不得流出至其他科目支用, 若計畫經費變動以致管理費不足時, 則應補足。**
- ➢ **管理費應於第一期款提列,但分期 期數為三期以上者,得於第一期及 第二期款提列。**
- ➢ **計算公式:實際運用之經費 /0.85=計畫總經費。計畫總經費 x0.15=行政管理費 。 (舉例:計畫總 經費為100萬元,則管理費為15萬元, 其餘85萬元為實際可運用之經費。 )**
- ⚫ **上述各項經費填妥後,管理費會由 系統計算後自動帶入,若因故低於 15%,可勾選 【自訂 】,手動填寫 管理費,並說明理由。**

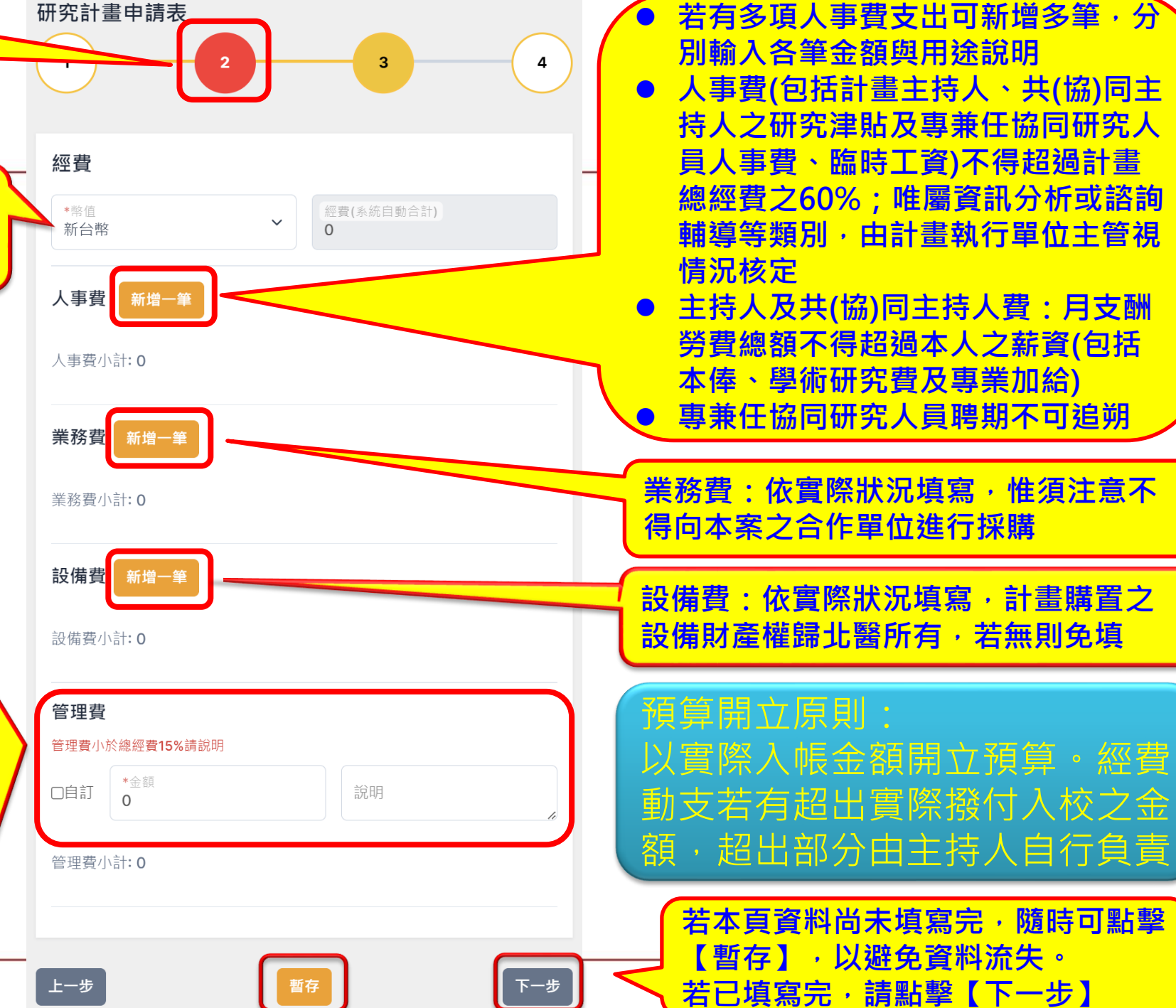

**8**

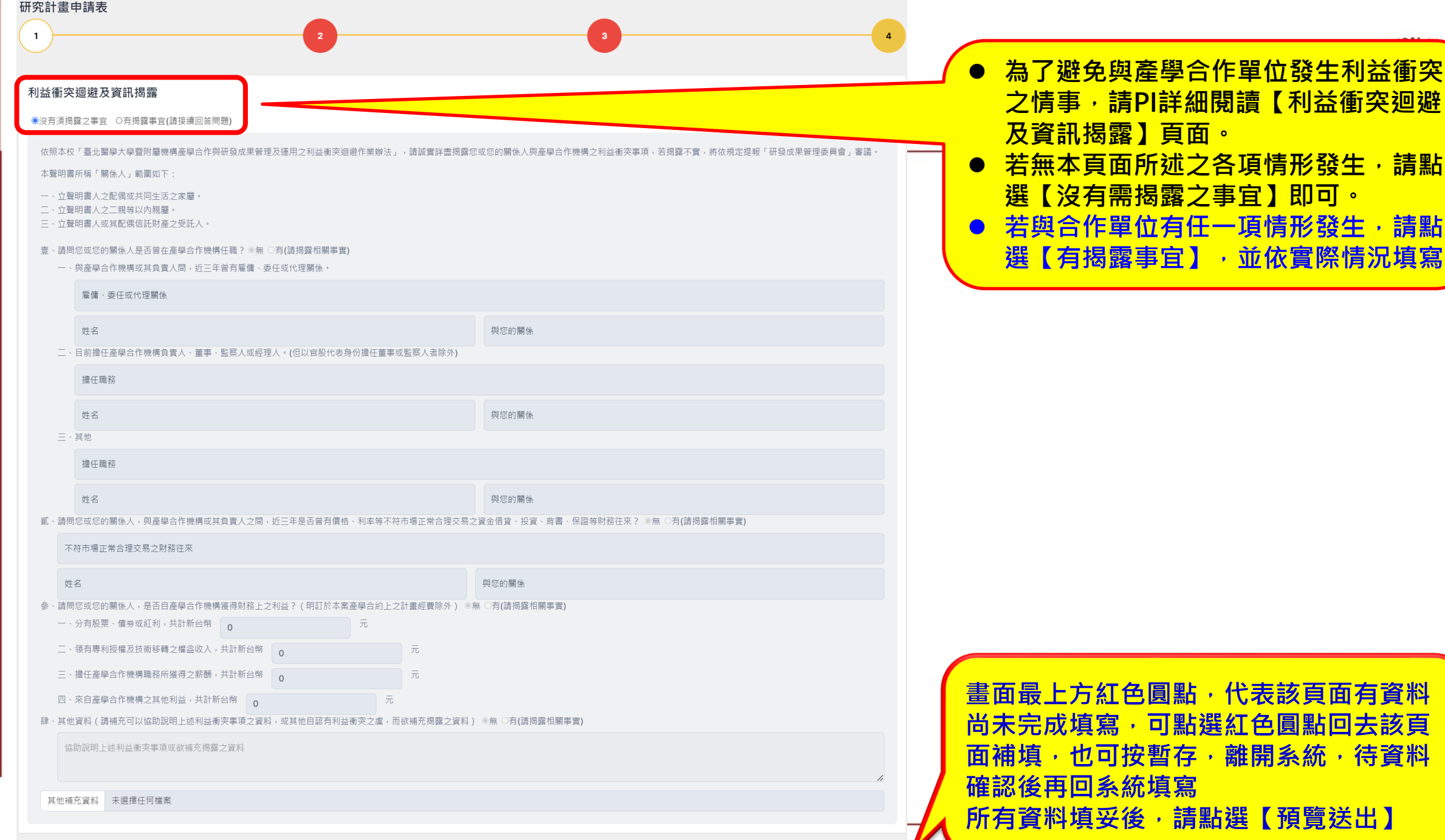

| 暫存

#### 研究計畫申請資料

計畫編號: 申請日期:

主持人 The first product for the company works 所屬醫院:

#### 基本資料

共同主持人: 無

計畫名稱:

合作單位: 50%

計畫大綱:

預計研究成果:

全程執行期限: 2024-03-01至 2024-12-31

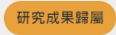

校方: 50%

#### 合作單位

廠商: 2000年10月20日 统绳: 2000年 負責人 | | | | | | 地址: 2000年 2000年 11 計畫聯絡人: 聯絡人電話: 聯絡人Email: http://www.com/com

#### 實驗資料

本計畫是否有進行下列實驗(新增下列任一項,需附相關實驗之同意文件): 香

經費

總經費: TWD 1,000,000 元

#### 人事費

金額: 100,000 - 說明: 第一次教授,主持人薪10000元/月 \*10個月

業務費

類別: 材料費 - 金額: 750,000 - 說明: 試劑、耗材、藥品、設備使用費、文具、檢驗費、資訊耗材、雜支等費用

返回编封

設備費

管理費 金額: 150,000 - 說明:

#### 利益衝突迴避及資訊揭露

沒有須揭露之事宜

附件:

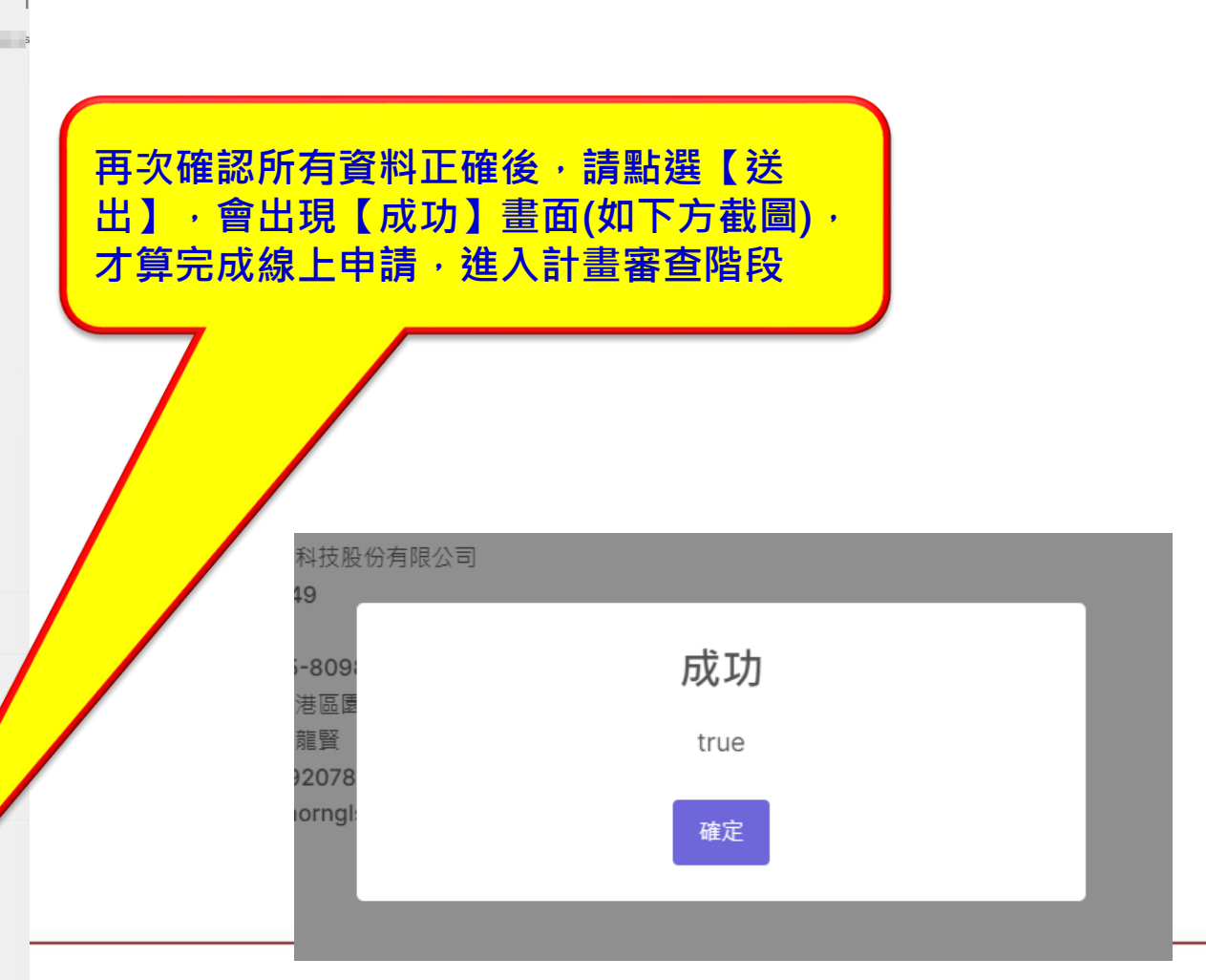

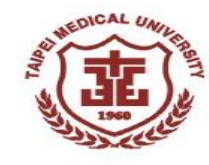

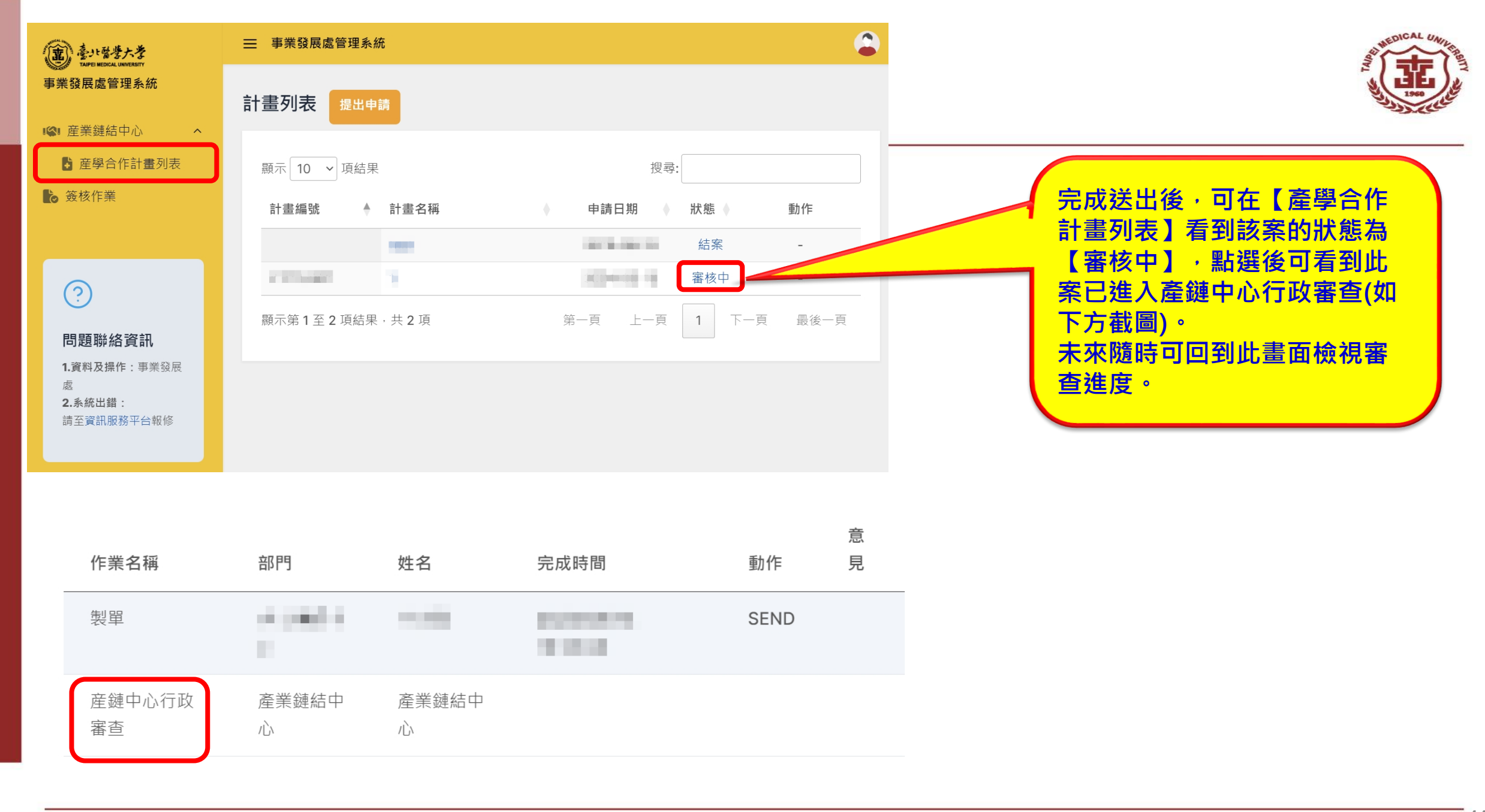

## **產學合作申請流程**

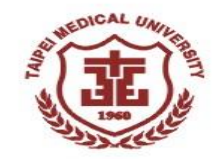

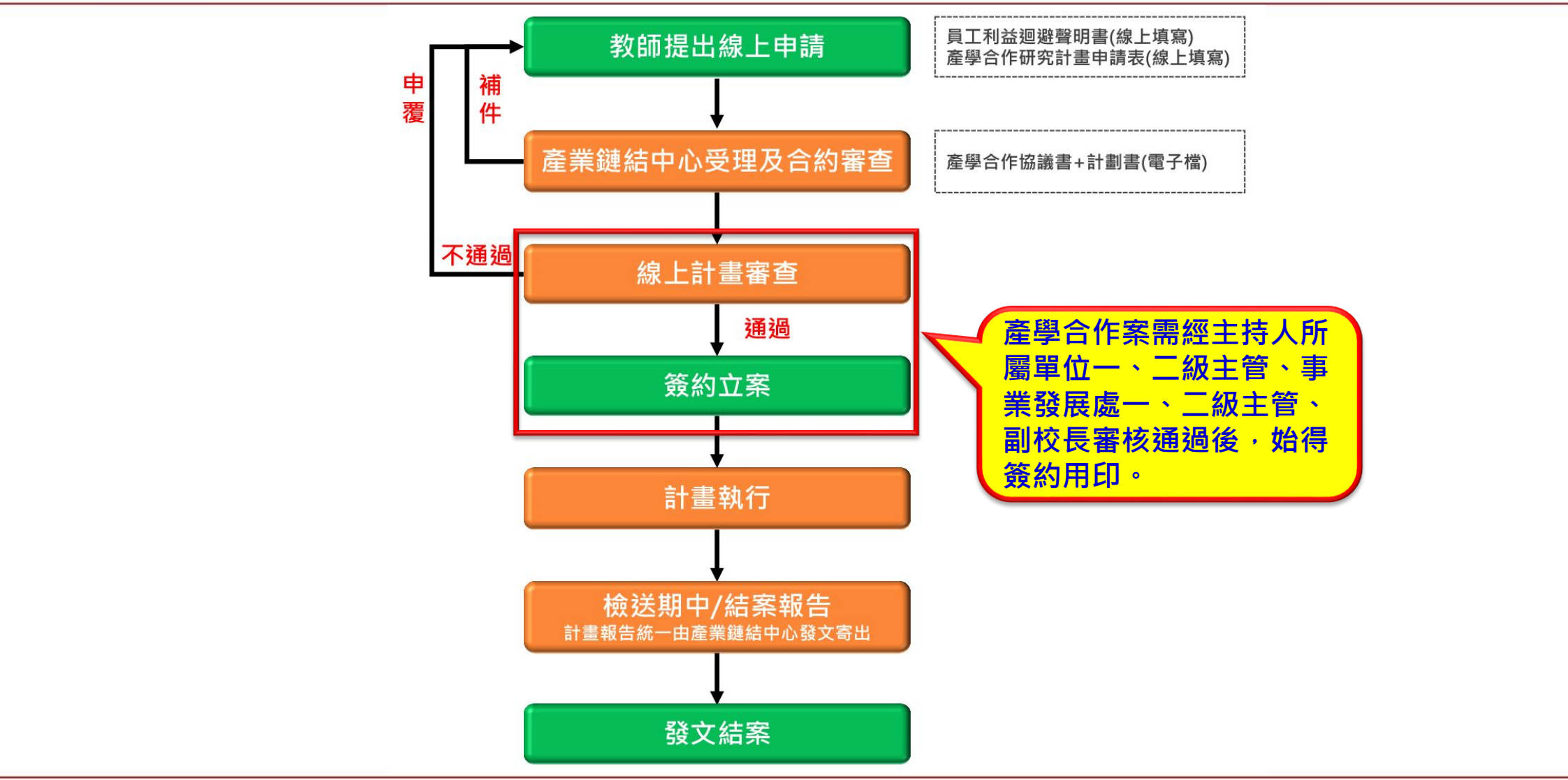

**合約範本**

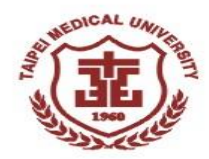

### ◼ **合約範本可至事業處網站下載**

✓ 下載網址(https://bd.tmu.edu.tw/index.php?action=unit&cid=1&id=3)

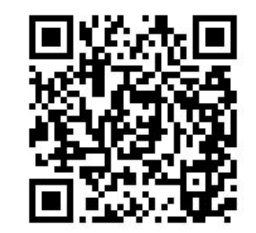

### ◼ **依計畫執行需求下載填寫**

### 合約範本

- 產學合作協議書\_人體研究(非人體試驗)計畫版\_歸屬乙方版\_公版(清稿版)-20240419 V3
- 產學合作協議書\_人體研究(非人體試驗)計畫版\_雙方共有版\_公版(清稿版)-20240417\_V5
- 產學合作協議書\_非人體研究計畫版\_歸屬乙方版\_公版(清稿版)-20240419\_V7
- 產學合作協議書\_非人體研究計畫版\_歸屬甲方版\_公版(清稿版)-20240419\_V4
- 產學合作協議書\_非人體研究計畫版\_雙方共有版\_公版(清稿版)-20240419\_V7
- 制\_事\_產學合作協議書修改協議\_20200330\_v3
- 事\_標\_產學小聯盟會員合約書\_1060322

### **合約審查注意事項**

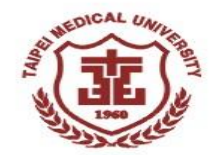

**1.是否藉產學合作將既有的技術轉移出去?**

**2.廠商是否藉產學合作名義而實質意圖利用機構名諱?**

**3.是否爭取智財共有,共同往後續開發?**

**4.廠商是否要求負擔保責任?**

**5.是否有揭露利益衝突之事實?**

**6.主持人費、人事費編列是否過高?**

## **產學合作申請流程**

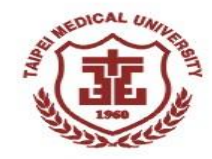

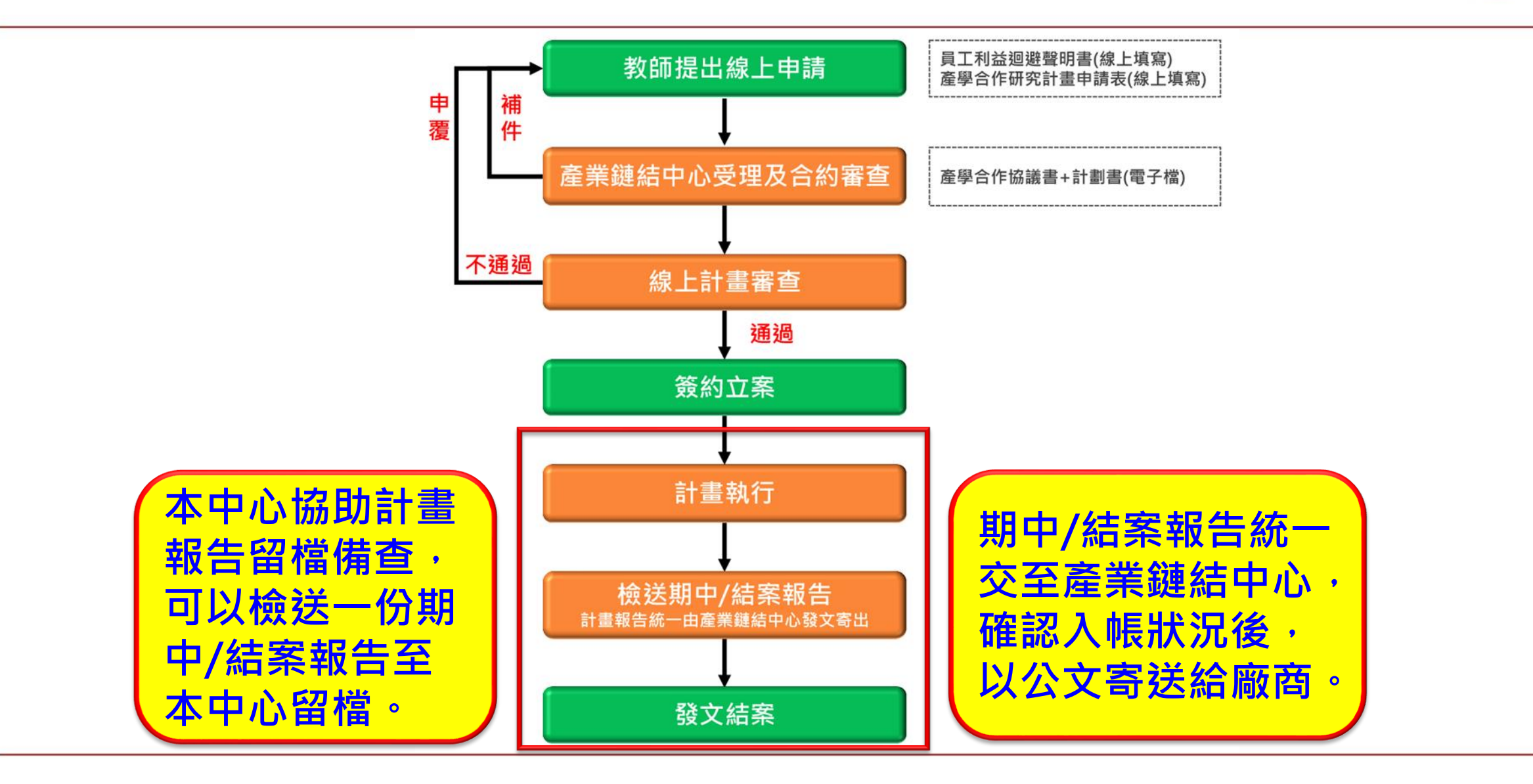

**產學合作-其他文件需求**

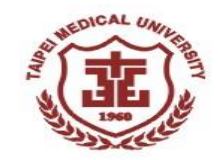

- ■若產學合作機構另有要求本校提供相關文件或文 件用印,例如法人登記證書影本、招標相關文件 申請與用印等等,敬請PI盡早通知本中心,以利 協助辦理。
- 上述文件需求常見於臺灣菸酒公司、金屬工業中 心、農改場、核能研究所等機構所委託之案件。

\*文件申請、用印等相關行政流程約需3-10個工作天不等, 敬請預留作業時程。

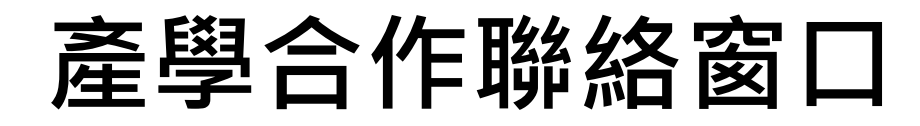

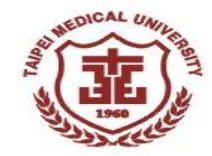

#### **若有任何問題,歡迎隨時與產業鏈結中心聯繫** 姓名/職稱 負責業務 聯絡方式 洪龍賢 共龍賢 │ 統籌管理產業鏈結中心各項業務、發展策略擬定、推動產學合作。 │ ■話:02-6620-2589#15416<br>主任 │ 統籌管理產業鏈結中心各項業務、發展策略擬定、推動產學合作。 │ ⋹箱‧hornals@tmu edu tw ⚫ 信箱:horngls@tmu.edu.tw 劉雅芳 資深經理 ● 負責「醫學科技學院、醫學工程學院」之產學合作相關業務,媒合企 業與教師洽談合作。 ⚫ 國科會補助產學型研究相關計畫徵案與輔導申請。 ⚫ 中研院產學型研究相關計畫徵案與輔導申請。 ⚫ 電話:02-6620-2589#15417 ⚫ 信箱:vict101@tmu.edu.tw 陳立明 資深經理 ● 負責「醫學院、藥學院、口腔醫學院」之產學合作相關業務,媒合企 業與教師洽談合作。 ⚫ 科學園區產學合作相關計畫徵案與輔導申請。 ⚫ 經濟部產學合作相關計畫徵案與輔導申請。 ⚫ 科研產業化平台計畫之產業鏈結。 ⚫ 電話:02-6620-2589#15419 ⚫ 信箱:lmchen@tmu.edu.tw 陳冠宏 專案經理 ⚫ 負責「營養學院、公共衛生學院、管理學院、護理學院、人文暨社會 科學院、通識教育中心、行政單位」之產學合作相關業務,媒合企業 與教師洽談合作。 ● 農業部產學合作相關計畫徵案與輔導申請。 教師兼職借調相關業務。 ● 雙和校區招商進駐行政業務。 ⚫ 電話:02-6620-2589#15420 ⚫ 信箱:chen1028@tmu.edu.tw

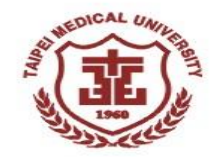

# **感謝聆聽**

**敬請指導**